## WORKING ON THE FTK: MAKE ATLAS GREAT AGAIN

Haley Marez

Mentor: Guido Volpi

University of Pisa

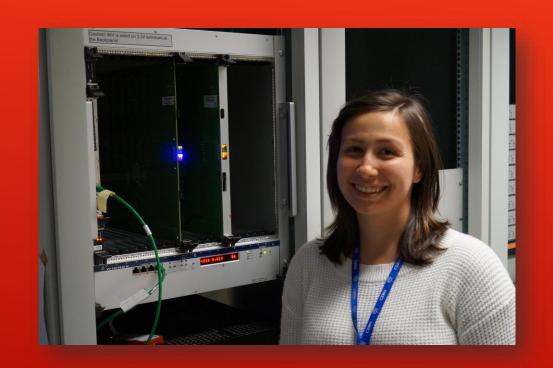

#### THE BOARD

The board(s) that I'm going to be working with this summer are currently located in Lab 4.

These boards are AMBs or Associative Memory Boards which are responsible for processing hits and track fitting the data that comes from the ATLAS detectors.

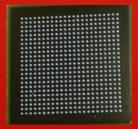

```
f7800000
                             #!/hmarez/public/python
ff0803cf
                             #Processes, sorts, and plots output data from AMBoard
ff2803cf
                             import numpy as np
ff4803cf
                            import matplotlib.pyplot as plt
ff6803cf
                             import sys
f7800001
                            import string as str
ff1c026c
                            import collections as col
ff1e0137
                         8 #isolates the bb from the chip bytes
ff3c026c
                         9 pdef remove bb(s):
ff3e0137
                                 return s[2:]
ff5c026c
                        11 pdef remove chip(s):
ff5e0137
ff7c026c
                                 return s[:-6]
ff7e0137
                        13 #select the file that you would like to view
f7800002
                       14 pif(len(sys.argv)!=2):
ff02051e
                                 sys.exit('Please list the file you would like to use in the command-line
ff0c0152
                        16 pelse:
ff1a0358
                                 filename = sys.argv[1]
ff1e073b
                        18 #open the selected file and read in data
ff22051e
                        19 with open (filename) as f:
ff2c0152
                                 mylist = [n for n in f.read().splitlines() if not n.startswith('f78')]
ff3a0358
                                 for line in mylist:
ff3e073b
                                     bbdata = []
ff42051e
                                     results =[]
ff4c0152
                       24
                                     chiplist = [remove bb(s) for s in mylist]
ff5a0358
                                     for line in chiplist:
ff5e073b
ff62051e
                                         chipad = int(line, \frac{16}{0})//0x20000
                        26
ff6c0152
                        27
                                         results.append(chipad)
ff7a0358
                                     bblist = [remove chip(s) for s in mylist]
ff7e073b
                       29
                                     for line in bblist:
f7800003
                                         bbint = int(line, 16)
ff0200f5
                                         bbdata.append(line)
```

#### PROGRAMMING: PYTHON

The way that data about each chip in the board outputs is in a byte based format using hexadecimal based variables.

I wrote a program that could break this output apart and analyze where the data is coming from to test the state of the board.

#### Command Prompt

```
Command Prompt
Counter({28: 7, 53: 7, 5: 6, 8: 6, 14: 6, 37: 6, 20: 5, 41: 5, 4: 4, 6: 4, 18
 45: 4, 52: 4, 63: 4, 32: 3, 57: 3, 0: 2, 1: 2, 2: 2, 3: 2, 7: 2, 9: 2, 10: 2
11: 2, 12: 2, 13: 2, 15: 2, 16: 2, 17: 2, 19: 2, 21: 2, 22: 2, 23: 2, 24: 2, 2
2, 26: 2, 27: 2, 29: 2, 30: 2, 31: 2, 33: 2, 34: 2, 35: 2, 36: 2, 38: 2, 39:
40: 2, 42: 2, 43: 2, 44: 2, 46: 2, 47: 2, 48: 2, 49: 2, 50: 2, 51: 2, 54: 2,
: 2, 56: 2, 58: 2, 59: 2, 60: 2, 61: 2, 62: 2})
Counter({'ff': 174})
Total number of roads: 174
Total time: 1.7400000000000001e-06 s | 17.4000000000000 % of max time
C:\Users\Haley\Documents\FTK Papers & Background Research>python readfile.py 1o
Counter({4: 28, 20: 28, 36: 28, 52: 28, 14: 21, 30: 21, 46: 21, 62: 21, 7: 20,
3: 20, 39: 20, 55: 20, 1: 17, 3: 17, 6: 17, 8: 17, 17: 17, 19: 17, 22: 17, 24:
7, 33: 17, 35: 17, 38: 17, 40: 17, 49: 17, 51: 17, 54: 17, 56: 17, 5: 16, 21:
, 37: 16, 53: 16, 12: 15, 28: 15, 44: 15, 60: 15, 9: 14, 25: 14, 41: 14, 57: 14
0: 13, 10: 13, 16: 13, 26: 13, 32: 13, 42: 13, 48: 13, 58: 13, 2: 12, 18: 12,
4: 12, 50: 12, 13: 11, 29: 11, 45: 11, 61: 11, 11: 9, 27: 9, 43: 9, 59: 9, 15:
, 31: 6, 47: 6, 63: 6})
Counter({'ff': 984})
Total number of roads: 984
Total time: 9.8400000000000002e-06 s | 98.4000000000003 % of max time
C:\Users\Haley\Documents\FTK Papers & Background Research>_
```

#### Graphing: Matplotlib

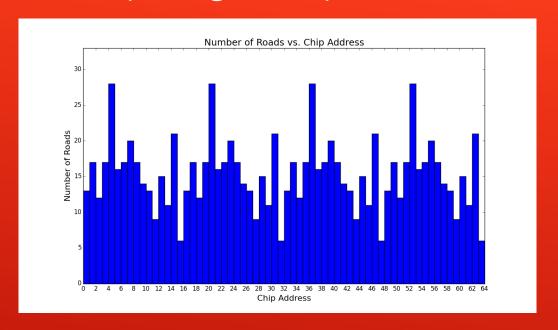

- Each road is counted and listed based on its source path in the board as well as how many panels had hits.
- The program will output a graph that displays how many roads are being produced by each chip on the board.

Random Device

rdev{}

Seed

Random Generator

Mersenne Twister 19937

mt19937 gen{}

- Poisson Distribution
- Uniform Int Distribution

Distribution

```
#include <random>
int main()
{
    using namespace std;
    random_device rdev{};
    mt19937 gen{};
    int seed = rdev();
    int pattmin, pattmax;
    pattmin = 100;
    pattmax = 20000;

    poisson_distribution<int> distribution(7);
    int nroads_int = distribution(gen);

    uniform_int_distribution<int> dist(pattmin,pattmax);
    for (int i=0;i<nroads_int;i++) {
        int index = dist(gen);
    }
    return 0;
}</pre>
```

#### PROGRAMMING: C++11

I have been updating the random generating systems used within the mainboard C++ code that is used to produce input files to test the board.

Now that ATLAS uses C++11 I rewrote some of the code to utilize the <random> library to update the seed, random generator (Mersenne Twister) and introduce new Poisson and uniform distributions.

#### Low Number of Roads

# Index Uniform Distribution Output: nroads=100 20 15 10 20 10 20 Chip Address

#### High Number of Roads

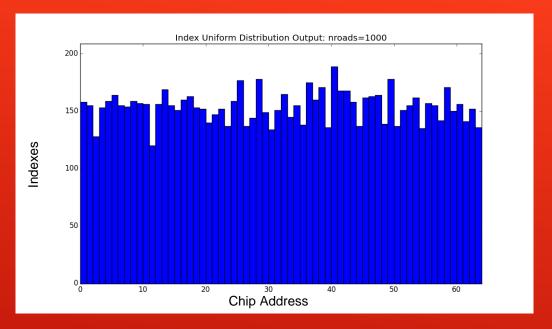

### LOOKING AT THE UNIFORM DISTRIBUTION